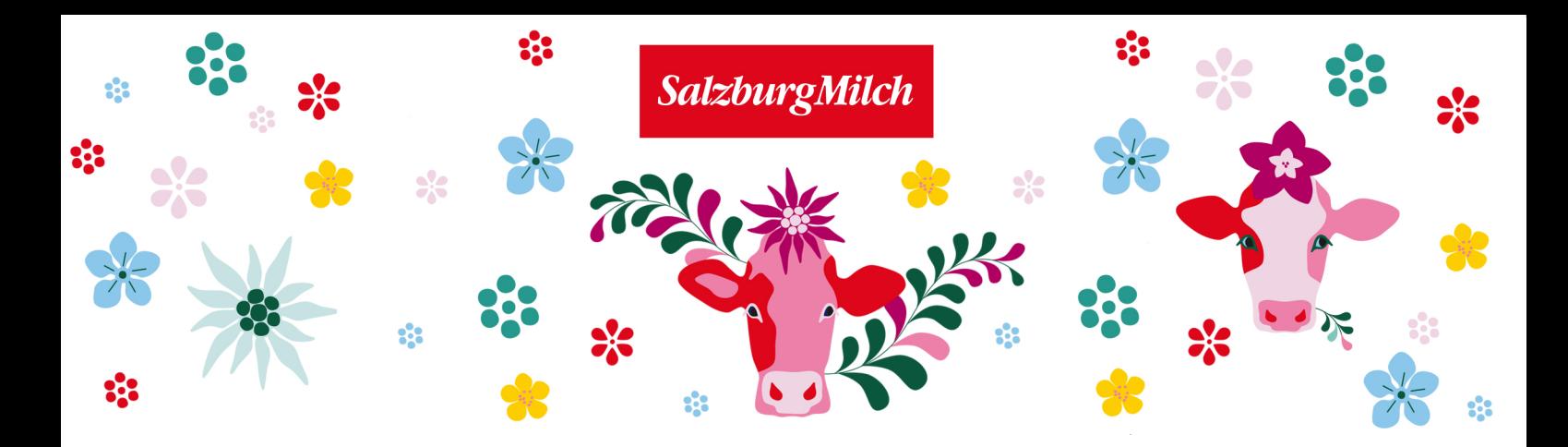

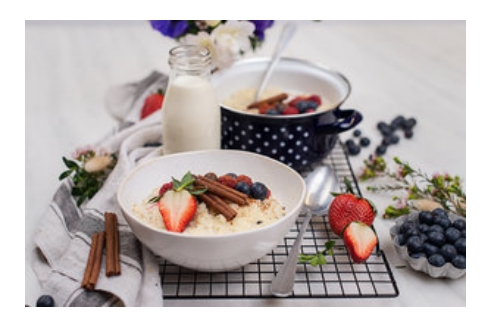

## Benötigte Zutaten

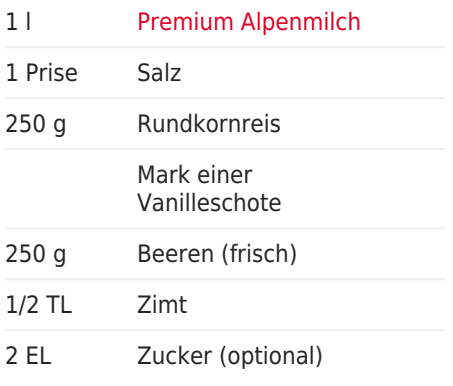

## Milchreis

## Ein echter Klassiker

## Anleitung

- 1. Milch mit einer Prise Salz erhitzen. Reis und Vanillemark einrühren.
- 2. Vanilleschote dazugeben.

3. Kurz aufkochen lassen und dabei immer wieder umrühren, damit der Reis nicht am Topfboden klebt.

4. Optional den Zucker einrühren, die Hitze reduzieren und für rund 20 Minuten den Reis quellen lassen.

5. Dazwischen immer wieder umrühren.

6. Sobald die Milch nahezu aufgesogen ist (Restflüssigkeit sollte noch vorhanden sein) sofort, noch warm mit reichlich frischen Beeren und Zimt servieren.

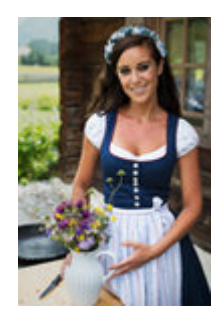

Ein Rezept von cookingcatrin